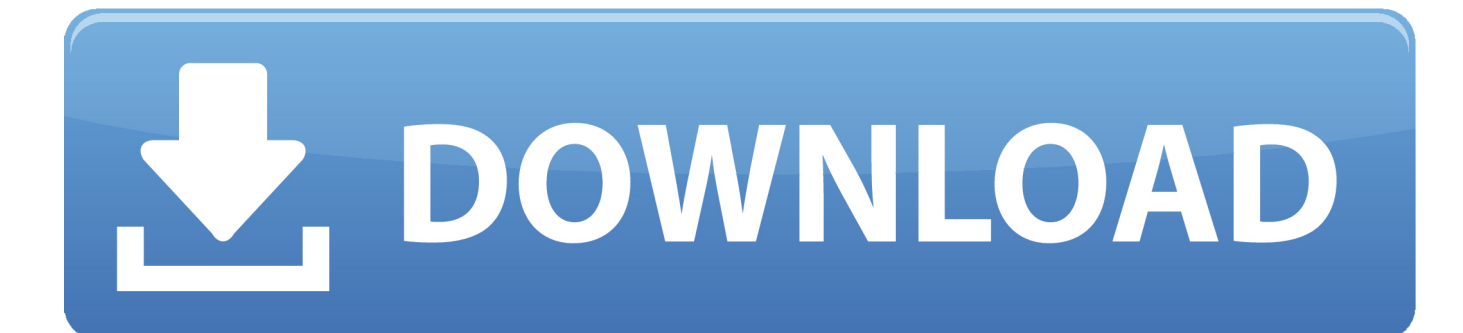

[How To Make Taskbar Transparent Or Blurred In Windows 10](http://bytlly.com/1am9d4)

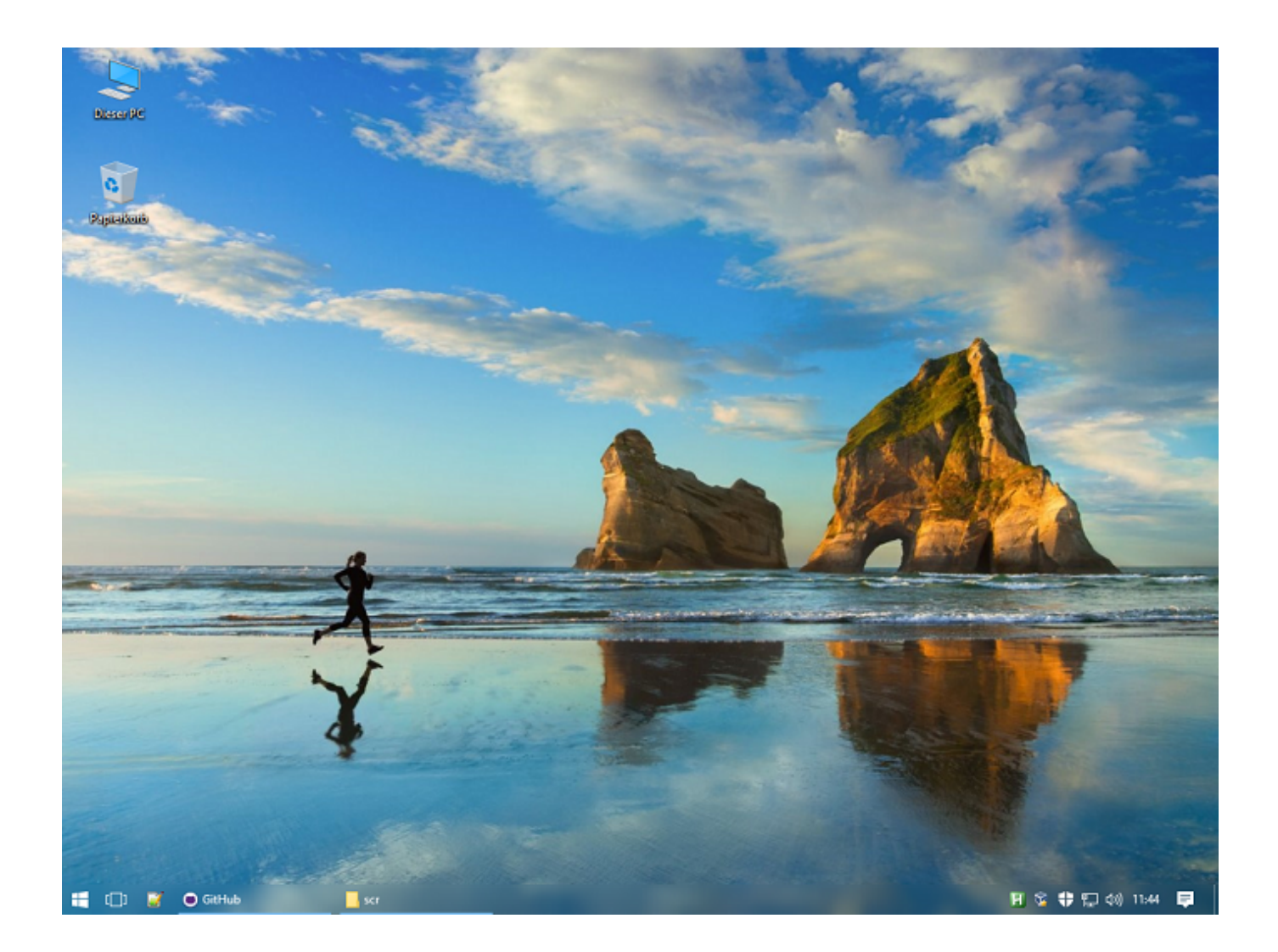

[How To Make Taskbar Transparent Or Blurred In Windows 10](http://bytlly.com/1am9d4)

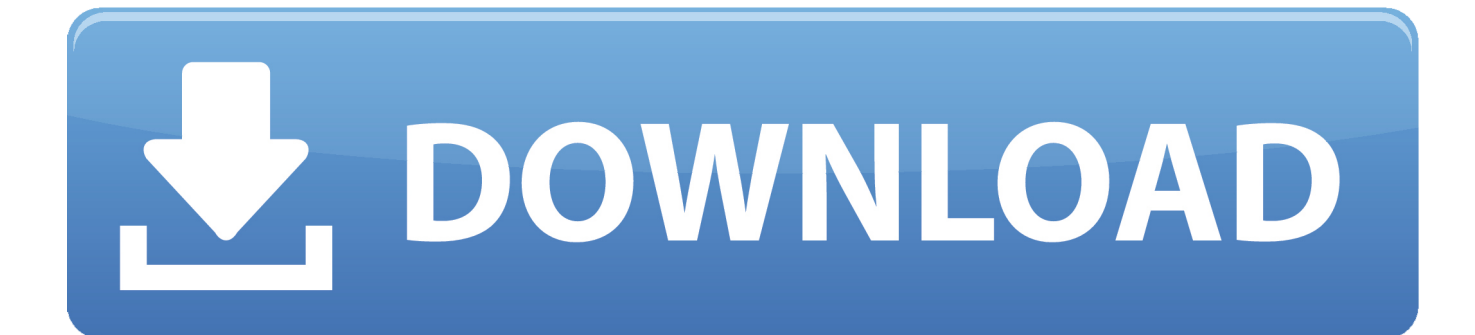

Blur: Will make the taskbar slightly blurred. Clear: Transparent taskbar. Normal: Regular Windows style. (as if TranslucentTB was not running); Opaque: No .... In Windows 10, you can turn on or off the blur behind the Start menu and taskbar when you have transparency turned on. This tutorial will show .... make the Windows 10 taskbar transparent pic1. Secondly, the ... Additionally, this tool offers you the blur effect as well. One can also use this .... Make the Windows taskbar transparent, blurred or fluent, with TranslucentTB ... the taskbar with the rest of the screen, and this is best expressed by the taskbar being transparent. ... Enable Desktop Gadgets on Windows 10 .... Download this app from Microsoft Store for Windows 10. ... Features. Fluent (acrylic), blurry, transparent, colored and opaque taskbar effect.. Jump to Transparent Taskbar Not Working - In this guide, we are going to discuss how to make taskbar transparent in Windows 10 without using third-party .... Clearly its an Intel / Windows 10 1803 and 1903 issue. You can make the taskbar 100% transparent or blur. 2. Another side note is past drivers from Intel have .... The Dynamic Windows States (dynamic-ws) will make the taskbar blurry when a window is maximized on the current monitor and transparent in .... blur: windows 10 doesn't have aero. you need to patch certain system files to get aero-enabled themes in w10, which is inadvisable. ux .... The only setting I'm familiar with for Transparency at all in Windows 10 is in Settings > Personalization > Colors and it doesn't seem to affect Task .... It's also capable of blurring your taskbar, and even tinting it whatever color you want. How to make a transparent taskbar Windows 10 with .... You'll find an icon for the application in your system tray, which offers two main options: Blur or Clear. translucenttb-options. The transparent (.... TaskbarTools also allows you to set a blur on the Taskbar, and to set colors. You can make it look like Windows 7's Glass effect. Download TaskbarTools from .... Another side note is past drivers from Intel have the same symptoms. Now the taskbar is not transparent but more of a dark blur, even with transparency checked .... You can quickly make the taskbar on Windows 10 totally transparent using this nifty tool. You can make the taskbar 100% transparent or blur.. In other words, 50% of Windows 10 users will get the new Aero glass transparency with blur effect in Start menu and Taskbar but remaining 50% will get .... Windows 10 has improved the look and feel of the taskbar for better. It has a bit of transparency and with added blur effect to make things a bit .... By default, Windows 10 comes with an opaque taskbar. You can make the taskbar totally transparent and retain the blur effect. In this article, we .... Even the ones on Windows 8.1 or early build of Windows 10 are not bad. ... can make your Taskbar fully transparent and add blurry if you like.. Here's how you can bring Fluent Design blur to taskbar in Windows 10 ... available on Windows 10 that allows users to bring Fluent Design blur on the taskbar. ... To make your taskbar transparent or translucent just download the archive ... you to make the taskbar transparent or blurred like Fluent Design. ac183ee3ff

[How to easily Find and Remove Hyperlinks in Excel](https://picsart.com/i/322667486035201) [Windows 10 Manager 2.2.5 Portable Preactivado Multi -Optimiza tu Windows 10-](http://mepenodigg.mystrikingly.com/blog/windows-10-manager-2-2-5-portable-preactivado-multi-optimiza-tu-windows-10) [3.jpg \(225 300 pixels\)](http://icpibatbatt.over-blog.com/2020/03/3jpg-225-300-pixels.html) [HONOR 9X in Italia a tutto schermo con fotocamera tripla 48MP e pop-up camera frontale 16 MP](http://inreirire.over-blog.com/2020/03/HONOR-9X-in-Italia-a-tutto-schermo-con-fotocamera-tripla-48MP-e-popup-camera-frontale-16-MP.html) [Linux e Microsoft, nemici-amici](https://maricruz8vepk.wixsite.com/lodesibar/post/linux-e-microsoft-nemici-amici) [How To Execute A Windows Command In Background](http://unrawebtwan.over-blog.com/2020/03/How-To-Execute-A-Windows-Command-In-Background.html) [You re Weird and That s Okay](http://pehardeocis.over-blog.com/2020/03/You-re-Weird-and-That-s-Okay.html) [Those Are for Grown Nerd Childs](http://ciawarsphar.yolasite.com/resources/Those-Are-for-Grown-Nerd-Childs.pdf) [Pity Alvarez Noche Con Amigos \(2008\)](http://subtybea.yolasite.com/resources/Pity-Alvarez-Noche-Con-Amigos-2008.pdf) [Samsung brings Lollipop to Galaxy Tab S 10.5](http://drivsebellmis.over-blog.com/2020/03/Samsung-brings-Lollipop-to-Galaxy-Tab-S-105.html)